# digicomp

# **VBA deepening for Word («VBWRD»)**

This two-day seminar is aimed at users and developers who have VBA basics and want to further automate tasks and processes in Word.

Duration: 2 days Price: 1'300.– Course documents: Digital Courseware

# **Content**

- . Word object model
	- Application
	- Documents, templates
	- Range, selection
- . Templates
	- "NORMAL.dotm
	- Styles
	- Creating own templates
- . Document structure
	- Pages
	- Sections, paragraphs, and words
	- Header and footer
	- Tables
	- Graphic elements
- . Bookmarks
	- Positioning bookmarks
	- Content bookmarks
	- Defining bookmarks
	- Filling bookmarks with content
- . Automization
	- Starting macros in different ways
	- Reacting to events with macros
	- Using quick parts and autotext functionalities
- . Forms
	- Working with controls, ie textboxes, buttons, combo boxes,...
	- Programming of event procedures
- . Importing data from other Office applications

# Key Learnings

- Deepening your VBA knowledge in Word
- Creating Word Document Templates
- Understanding the object model of Word
- Integration of controls in forms

# Target audience

Power users, Office Managers, users and developers who work with Excel, already have previous knowledge of VBA that want to automize processes in regards to Word documents.

#### **Requirements**

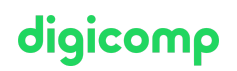

No VBA basics are taught in this course. A very good knowledge of Word and VBA is required, as well as the attendance of the following course with an interval of 4-6 months:

Visual Basic for [Applications](https://www.digicomp.ch/courses-microsoft-office/microsoft-office-apps/visual-basic-vba/course-visual-basic-for-applications-vba-basics) (VBA) Basics («VBGLN»)

#### Additional information

This course is also suitable for users of Word 2016, 2013 and 2010.

#### Further courses

Microsoft Office [programming](https://www.digicomp.ch/courses-microsoft-office/microsoft-office-apps/visual-basic-vba/course-microsoft-office-programming-with-vba) with VBA («VBOFFP»)

#### Any questions?

We are happy to advise you on +41 44 447 21 21 or info@digicomp.ch. You can find detailed information about dates on www.digicomp.ch/courses[microsoft-office/microsoft-office-apps/microsoft-word/course-vba](https://www.digicomp.ch/courses-microsoft-office/microsoft-office-apps/microsoft-word/course-vba-deepening-for-word)deepening-for-word